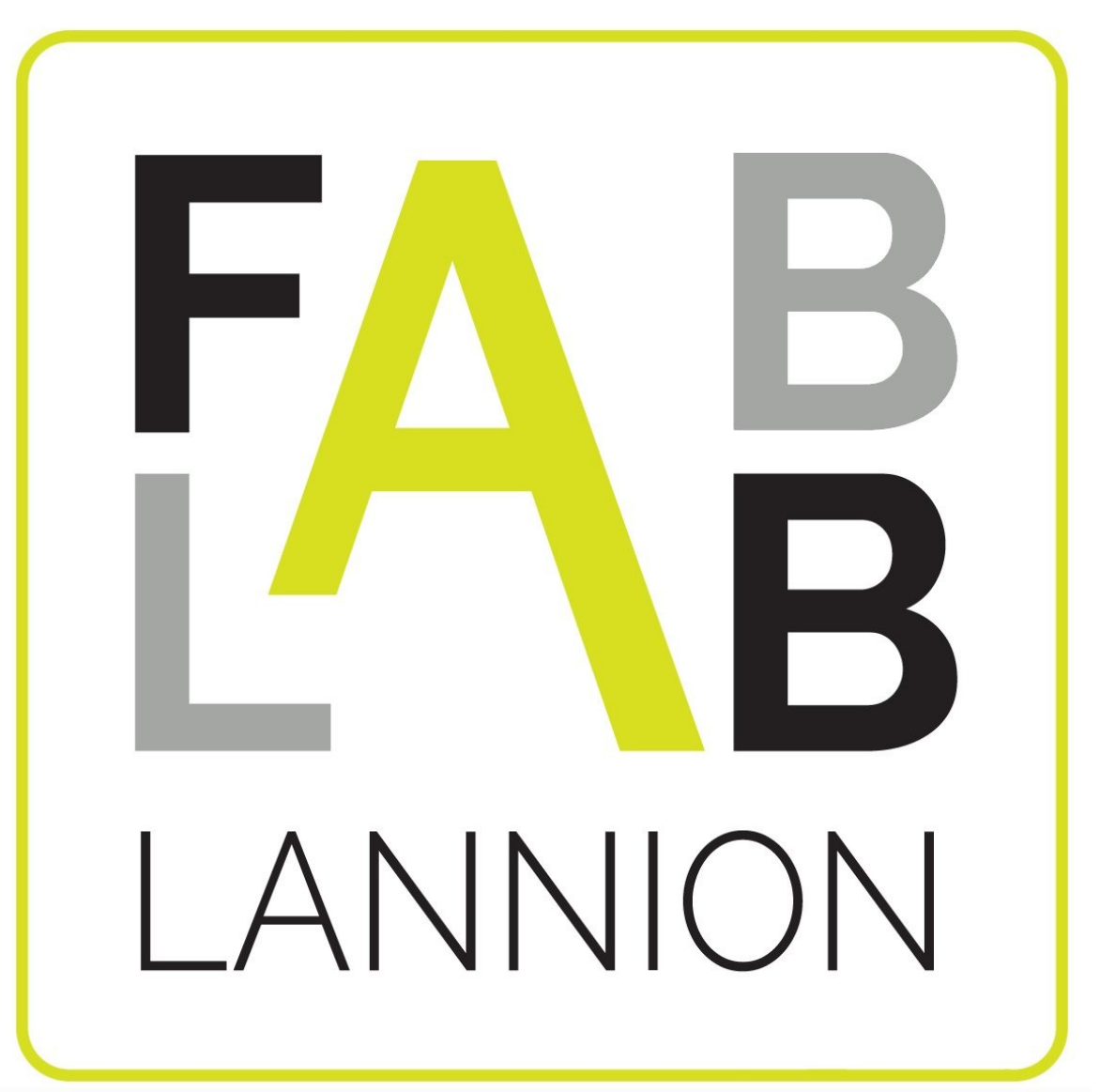

# Présentation du cycle

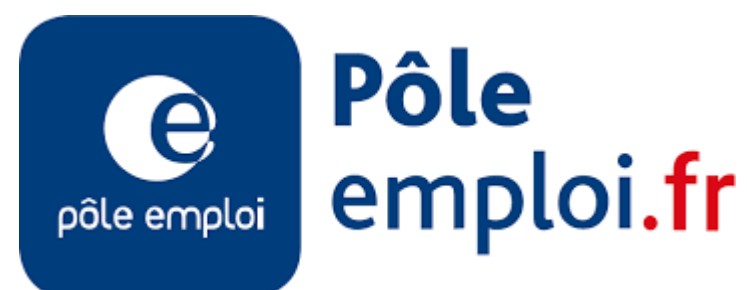

Pourquoi cette initiative ?

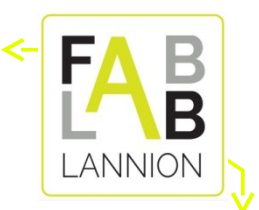

- Fablab : objectif de partage, de dissémination de connaissances
	- Une action proche a été réalisée entre 2018 et 2020 avec des jeunes en partenariat avec la mission locale.
	- Très bon retours
- Le numérique est indispensable...
	- Tout le monde le sait aujourd'hui
	- Mais vous allez utiliser le numérique dans un cadre original.
- Vous allez faire !
	- C'est dans les gènes des Fablabs

#### Contenu...

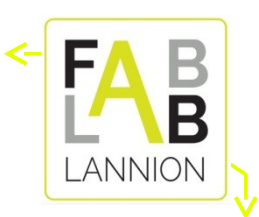

- Partie 1 (environ 6 semaines)
	- Découverte de technologies mises en œuvre au Fablab
	- Environ 2 semaines à chaque fois
- Dessin 2D, découpe laser, découpe vinyle
- Dessin 3D, impression 3D
- Électronique et bases de programmation, automatismes simples, objets connectés.

- Utilisation du logiciel Inkscape
- Utilisation découpeuse laser : découpe et gravure

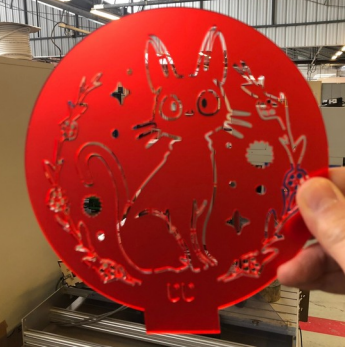

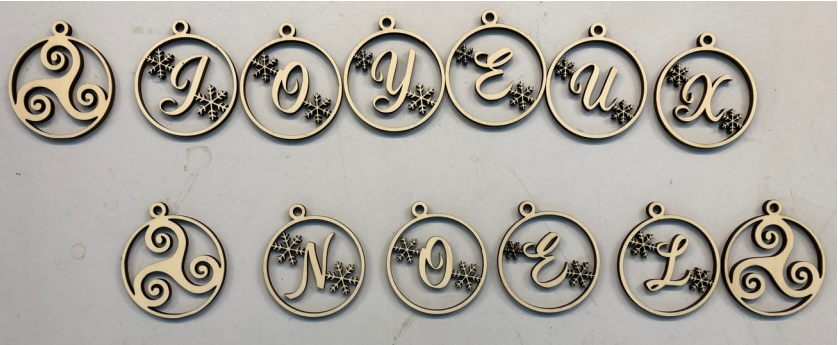

• Utilisation découpeuse vinyle

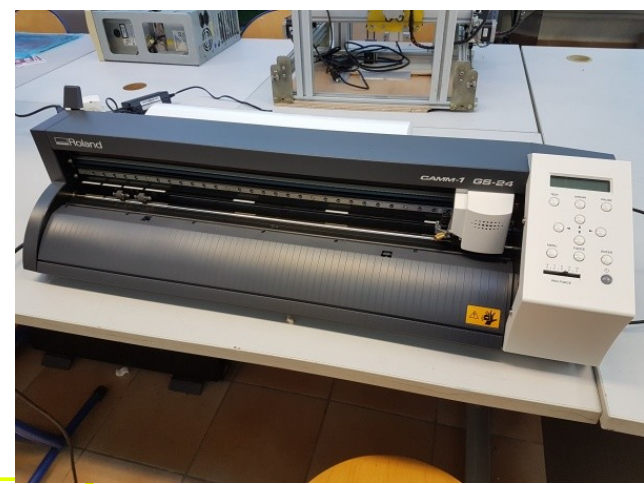

2D

- Autocollants
- Transfert tissu (T-shirt)

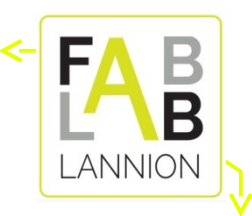

- Utilisation logiciel BlocksCAD
- Utilisation imprimante 3D, à fil, à résine
	- Connaissance contraintes impression 3D

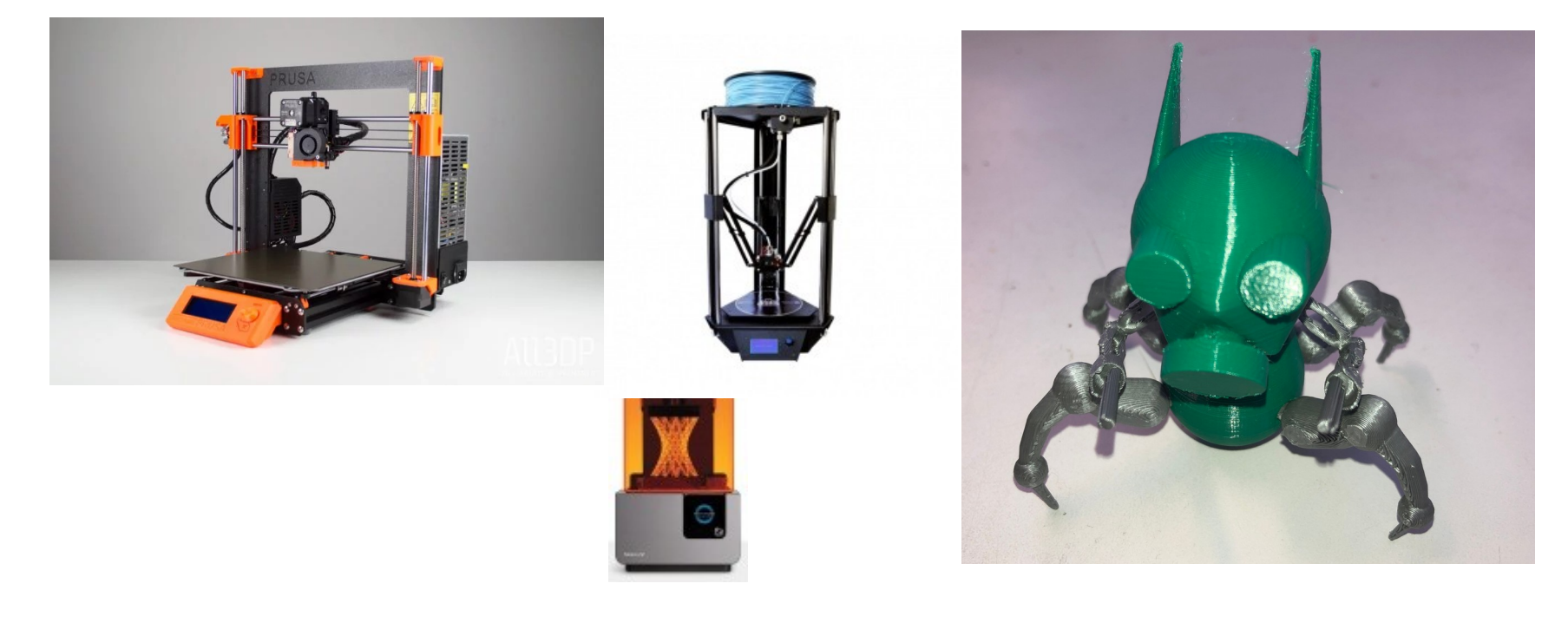

3D

# Électronique et programmation

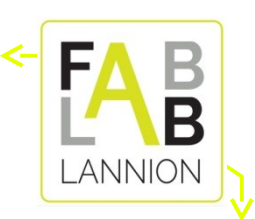

6

- Utilisation kit « Arduino »
- Programmation graphique : [blockly@rduino](mailto:blockly@rduino)
	- Réalisation automatismes
	- Bases de la programmation
	- Objets connectés

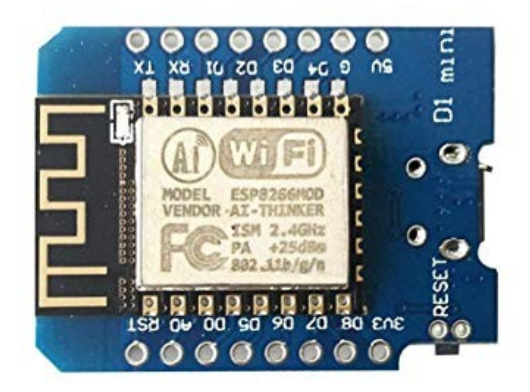

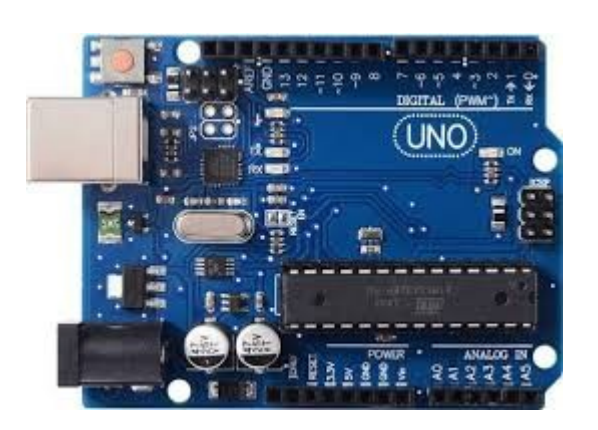

#### Contenu, seconde partie...

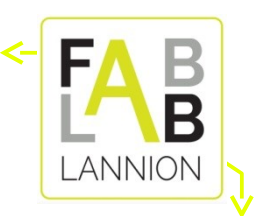

- Partie 2 (6 semaines également)
	- Réalisation en **groupe** d'un projet utilisant les techniques précédentes.
	- C'est vous qui choisissez le but du projet
	- Réalisation de A à Z, y compris la partie communication

# Prérequis

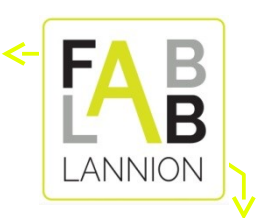

- Aucun prérequis théorique
	- Vous allez réaliser des choses « sympathiques » en peu de temps, ayez confiance en vous !
	- Technologies (sans doute) nouvelles pour vous, mais pas si compliquées à appréhender
- Mais
	- Il faut être motivé et volontaire
	- Ne pas être bloqué devant un ordinateur
		- Pas besoin d'être un crack en programmation, mais être à l'aise avec un clavier et une souris...
	- Ne pas hésiter à essayer !

### Acquis de la formation

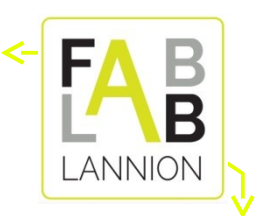

- Capacité à réaliser des objets relativement simples en 2D et 3D
	- Mais relativement « bluffants » pour le profane.
- Bases de programmation, utilisation de modules Arduino.
	- Objet pilotable via smartphone
- Réalisation d'un projet en commun
	- Communication sur le projet, accessible via la web
- Niveau « Fabmanager », animation Fablab, maîtrise découpeuse laser et imprimante 3D

# Planning et horaires

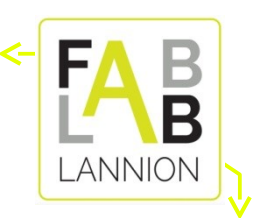

- Durée : 3 mois
	- Début : fin Septembre (28/09)
	- Fin avant Noël
	- Rythme mi-temps, proposition : alternance semaines de 2 jours / semaines de 3 jours
- Horaires :
	- Proposition : 9h30  $\rightarrow$  12H30 et 13h30  $\rightarrow$  16h30
- Lieu : Foyer jeunes travailleurs, rue du 73ème territorial

## Mode de fonctionnement

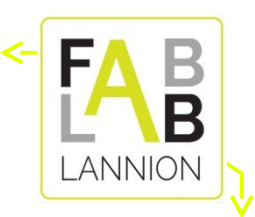

11

# ● **Nous ne sommes pas à l'école**

- Enseignement par le faire, la pratique…
- Ne pas hésiter à me dire si trop de théorie
- Première session de ce type
	- Il y aura des choses à régler
	- Encore une fois, ne pas hésiter à intervenir, à me dire si vous voyez des améliorations, si vous avez des difficultés

# ● *Participez !*

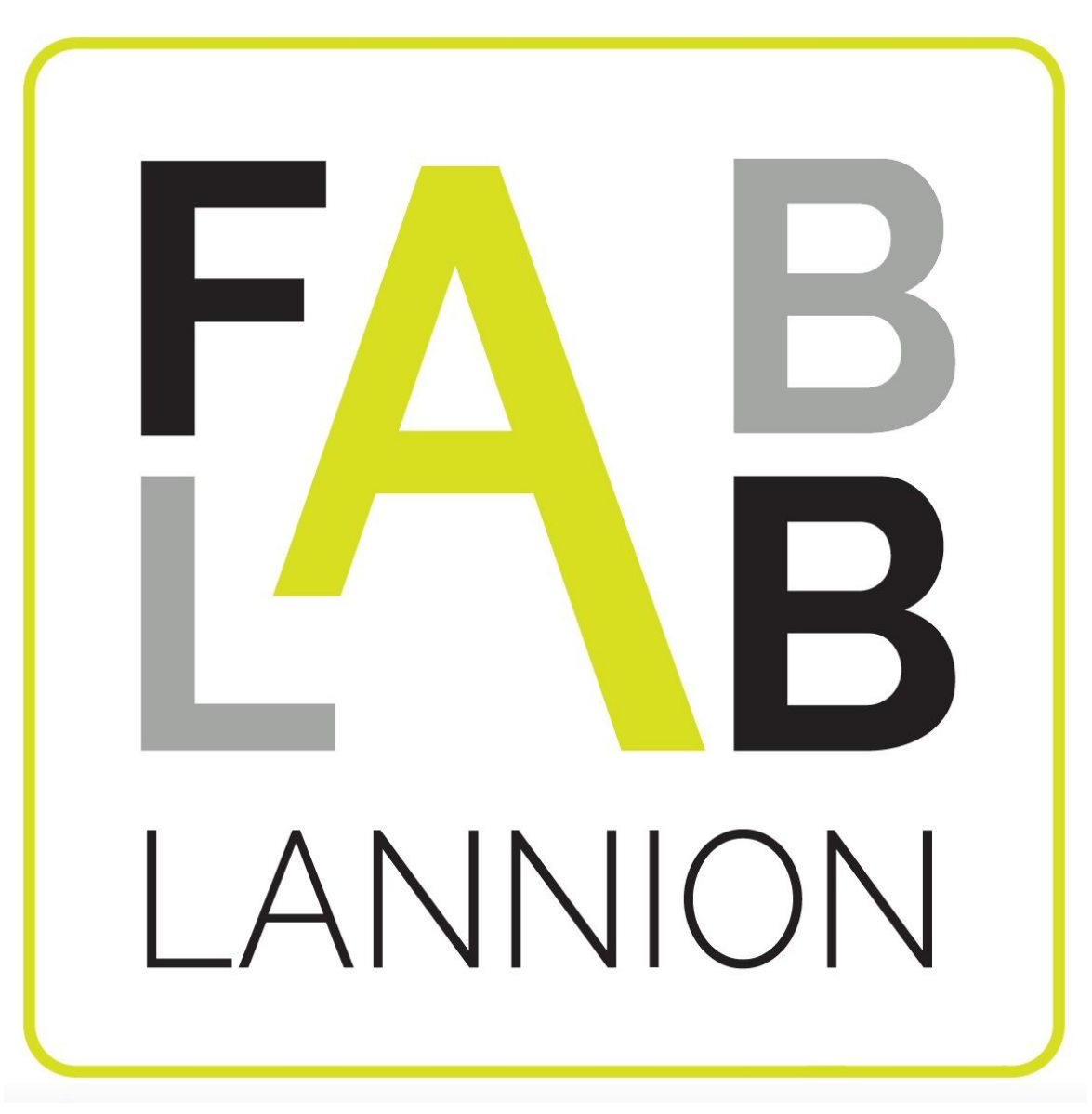

# FabLab ? Présentation

# Que peut-on y faire ?

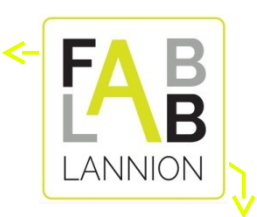

- Expérimenter, tester des idées
	- Idée que l'on est incapable de concrétiser seul
	- Manque de moyens matériels, de compétences
	- Fondation FabLab : comment fabriquer (à peu près) n'importe quoi ?
	- Objets physiques le plus souvent, réalisation concrète
- Fabriquer en (très) petite série
	- Prototypes
	- Pour des particuliers mais aussi des (petites) entreprises
	- Spécialisés dans la fabrication numérique

# Fabrication numérique ?

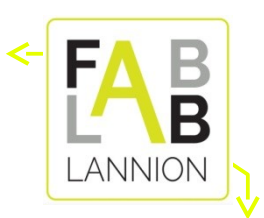

- Fabrication d'objets physiques
	- La fabrication elle même utilise une machine pilotée par un ordinateur
- Les « plans » sont disponibles sous forme de fichiers.
	- Peuvent être transmis, répliqués, réutilisés n'importe où
	- Possibilité de fabrication distribuée.
- Sauvegarde des plans
	- Possibilité d'amélioration

# FabLab

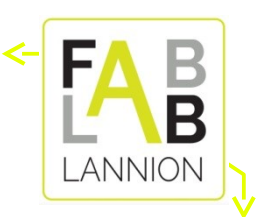

- Lieu d'échange de mise en commun
	- Mise en commun de matériel, de machines
	- Mise en commun de connaissances
	- Objectif de partage, de formation, de diffusion de connaissances
- Profil des membres des Fablabs
	- Le plus divers possible
	- Complémentarité des profils pour avoir une réelle plus-value à la mise en commun.
	- Objectif pas forcément toujours atteint...

#### Les machines du FabLab

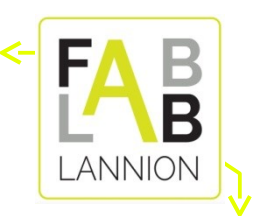

- Imprimante 3D
	- La machine la plus médiatisée
	- Permet de réaliser des (petites) pièces en (très) petite série
- Découpeuse laser
	- La machine la plus utilisée
	- Permet de découper avec une extrême précision le bois (fin), le carton, plexiglas et de graver à peu près n'importe quoi (tout ce qui ne brûle pas)...

### Les machines du FabLab (2)

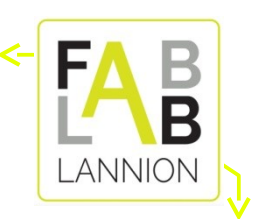

- Découpeuse plasma
	- Permet de découper le métal (1 à 20mm)
- Découpeuse vinyle
	- Pour réaliser des affiches, des auto-collants
- Imprimante grand format
	- A2+ (A2 en rouleau).
	- Photo en haute qualité
- Thermoformeuse : fabrication à partir de moules
- Couture : brodeuse numérique.

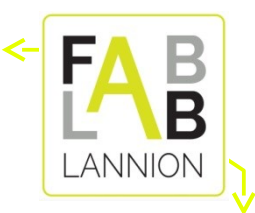

# En savoir plus sur le Fablab :

#### www.fablab-lannion.org

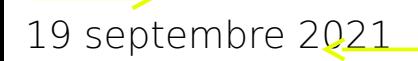

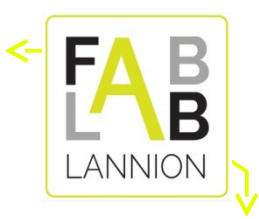

#### Exemples et photos

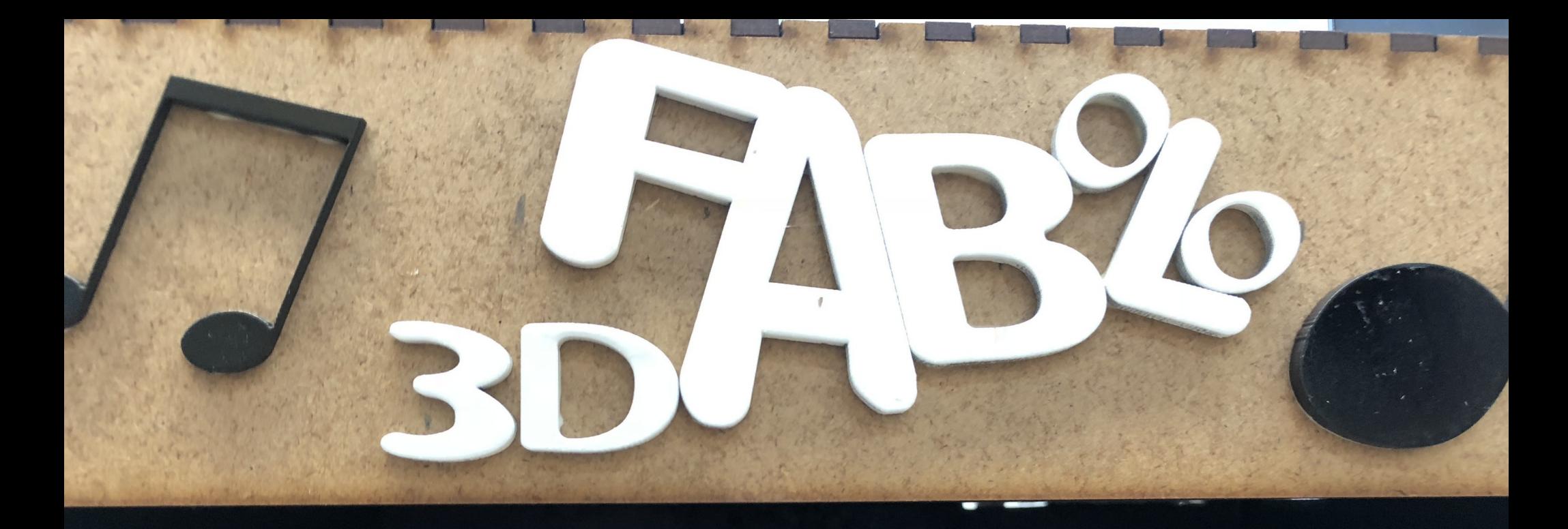

\* Rock \* Metal Electro Hip-Hop Fun

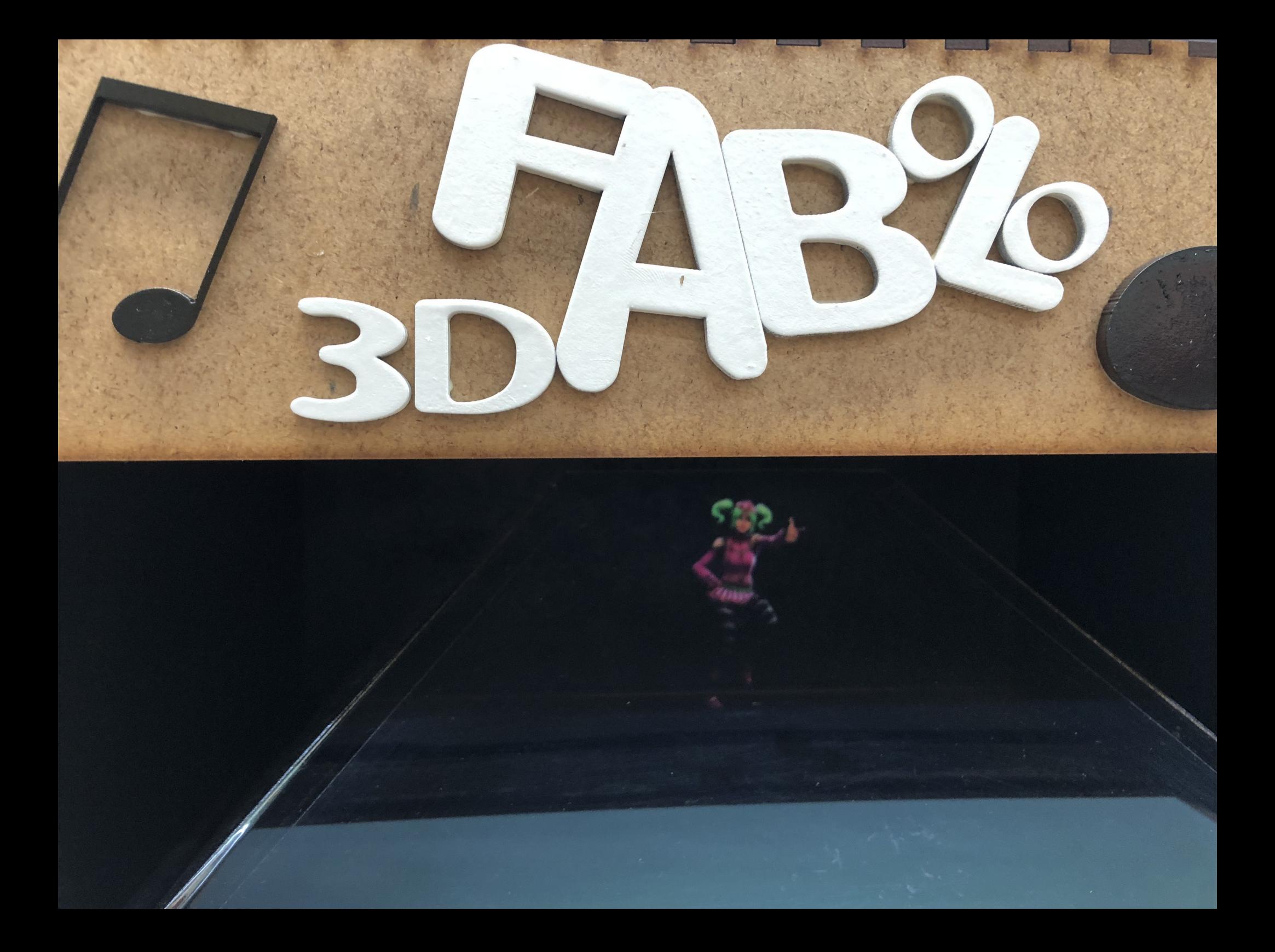

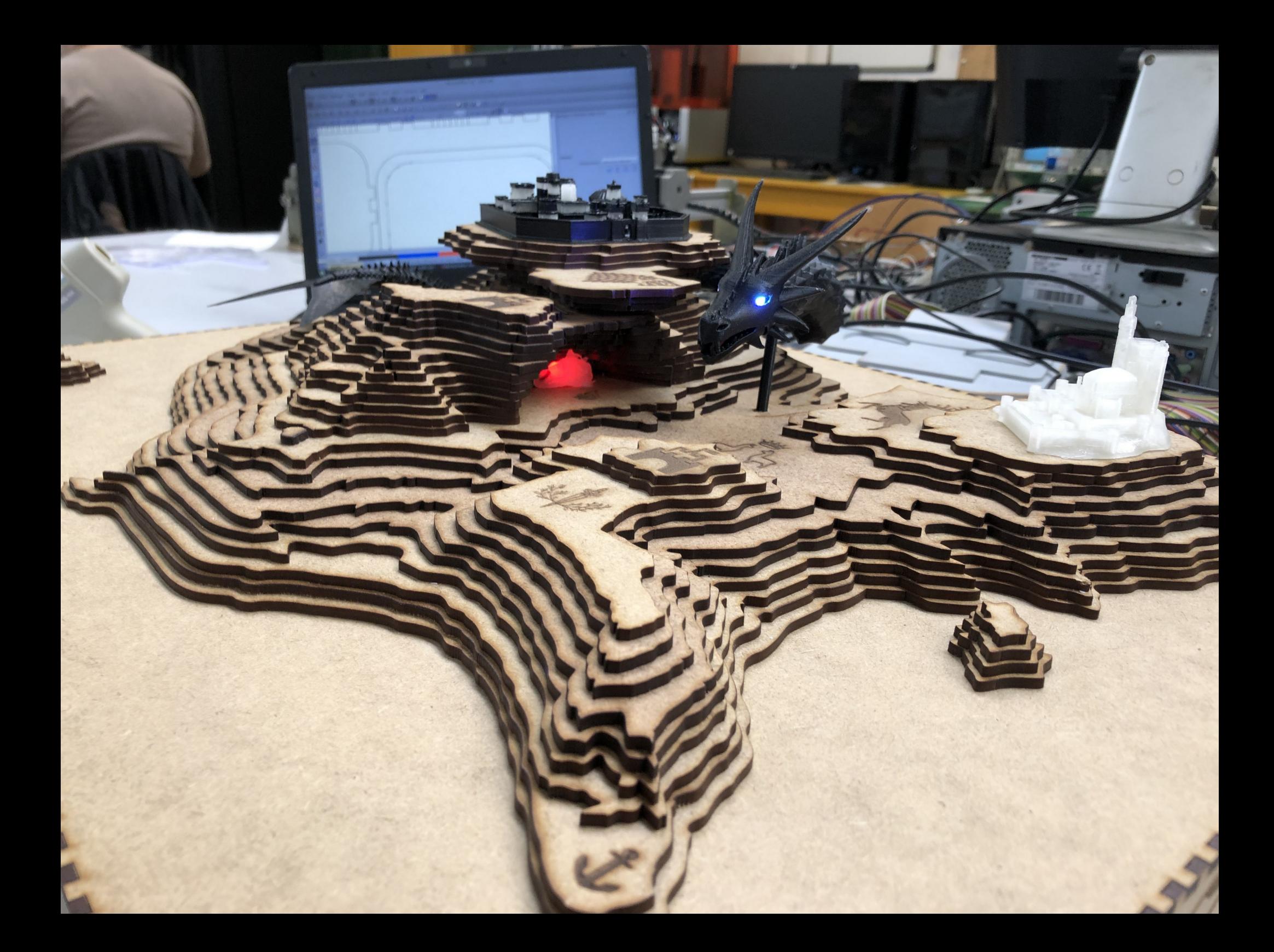

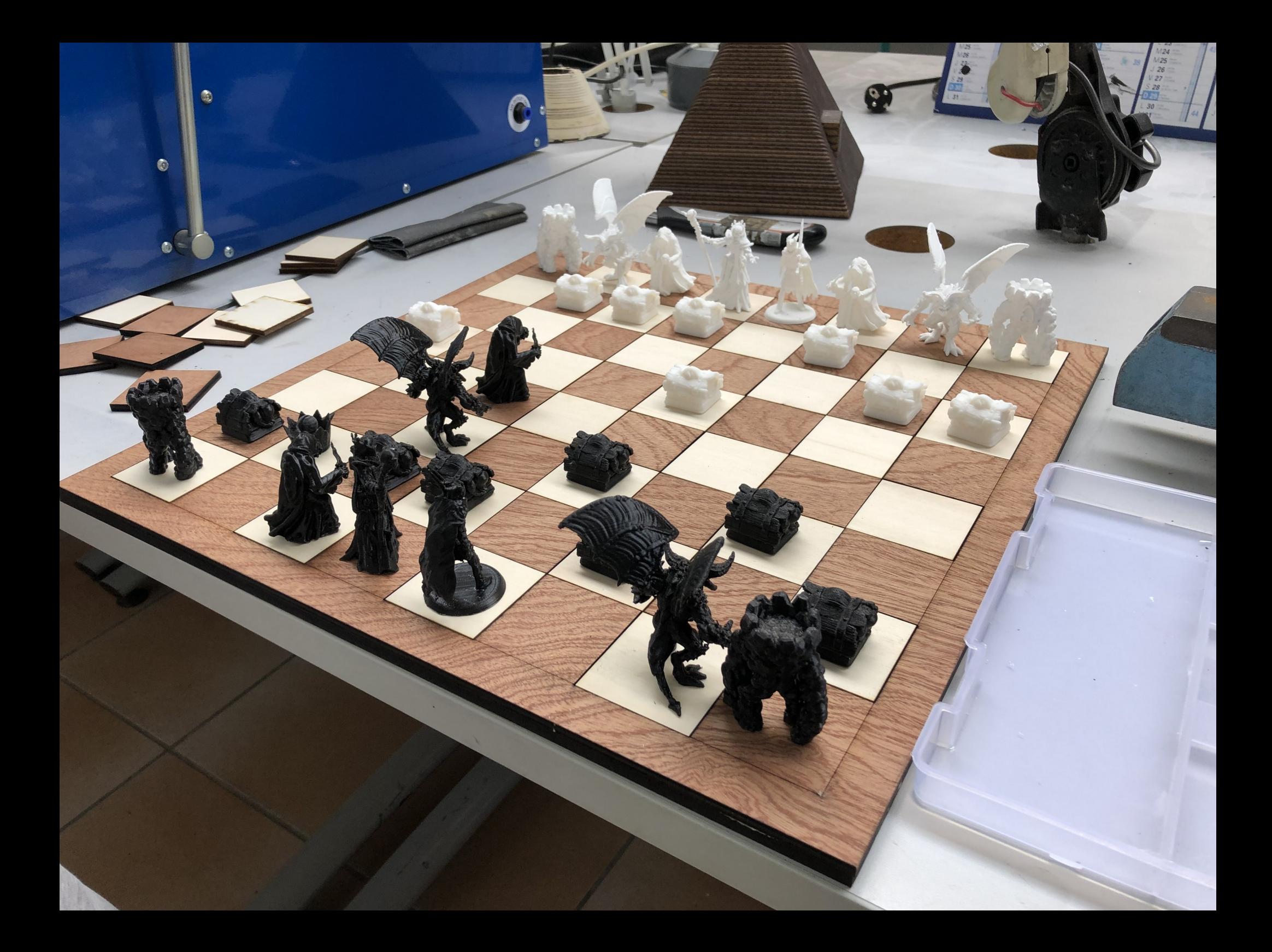

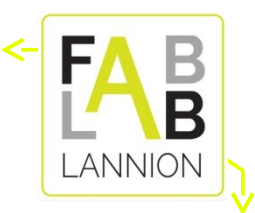

# Questions ?

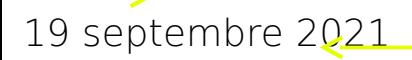

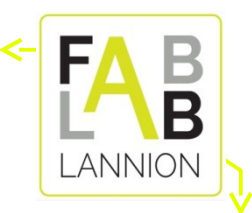

#### Annexes

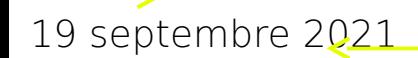

### Aspects sécurité

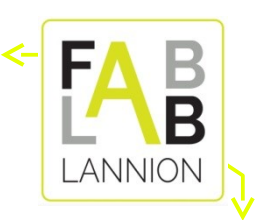

- Présence de machines potentiellement dangereuses.
	- Pas de compromis sur la sécurité
	- Respectez les règles
	- Vous devrez en plus les faire appliquer en tant que FabManager !
- Respect de l'environnement, des locaux
	- Le fablab est une association de bénévoles.

# Planning indicatif (1)

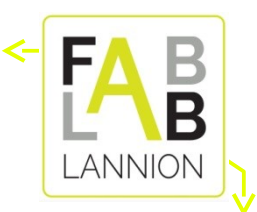

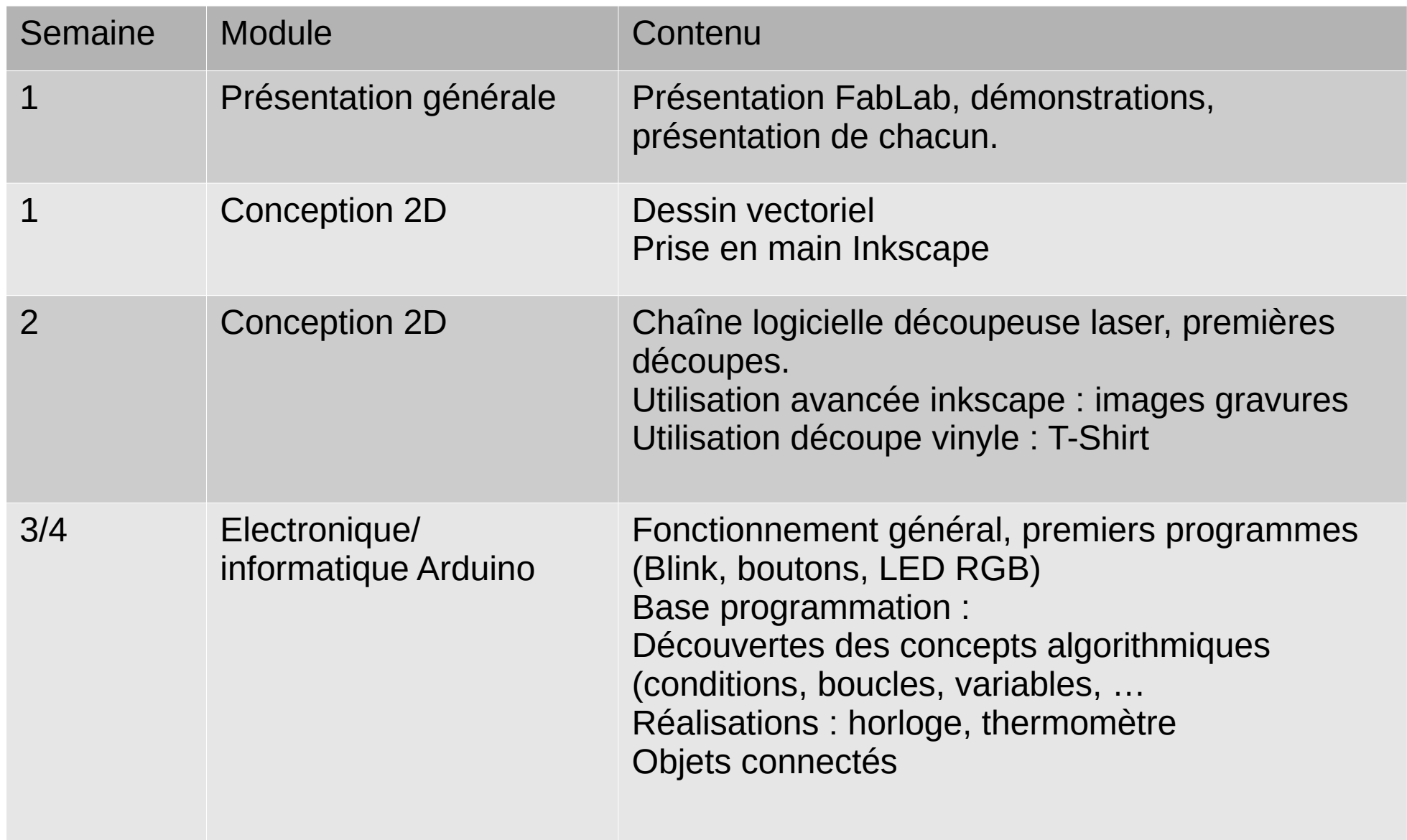

# Planning indicatif (2)

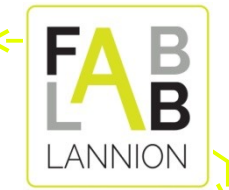

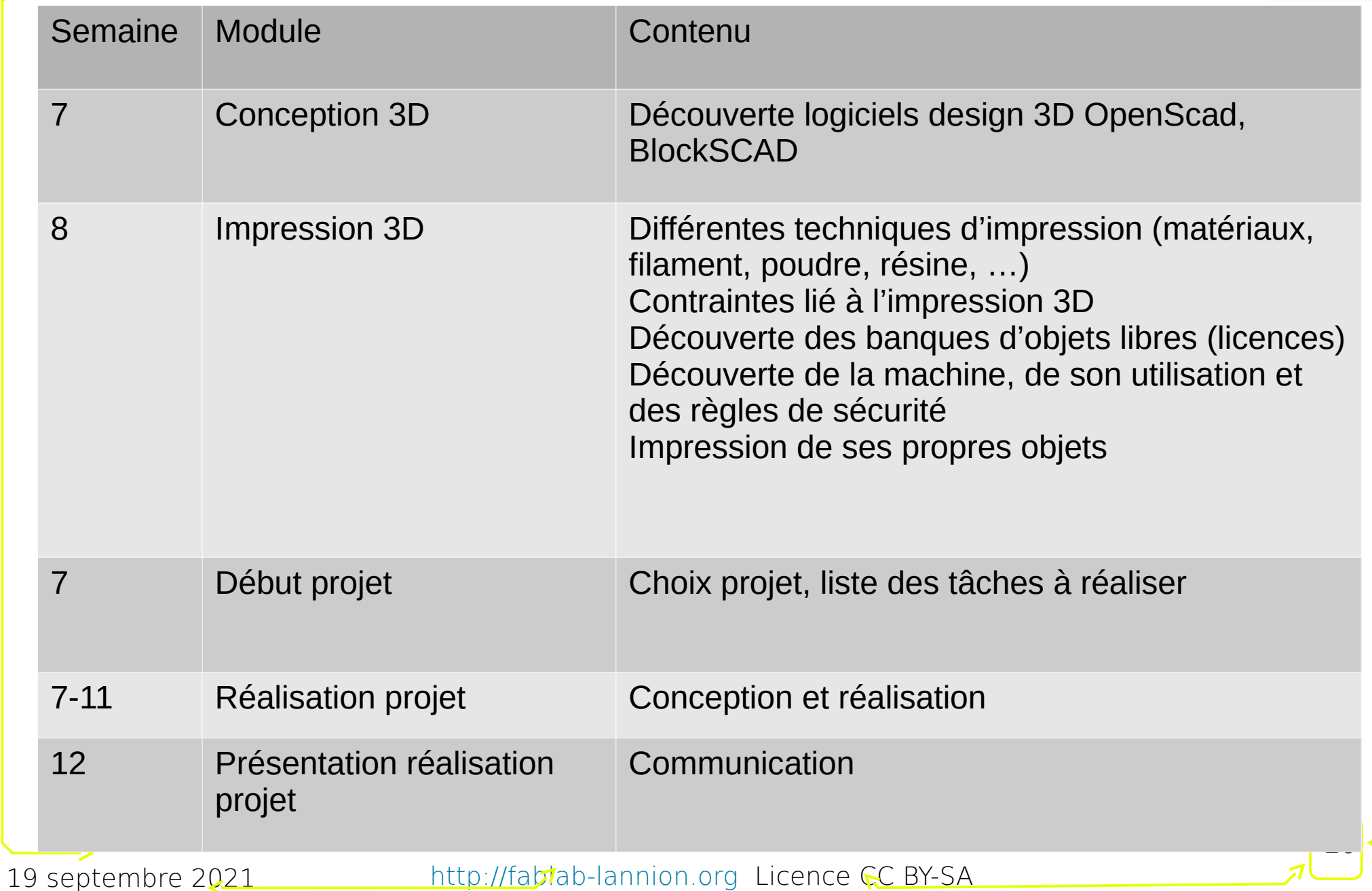